## Package 'rankUncertainty'

November 15, 2021

Title Methods for Working with Uncertainty in Rankings Version 1.0.2.0 Description Provides methods for measuring and describing uncertainty in rankings. See Rising  $(2021)$  [<arXiv:2107.03459>](https://arxiv.org/abs/2107.03459) for background. License MIT + file LICENSE Encoding UTF-8 RoxygenNote 7.1.1 SystemRequirements GNU, C++11 LinkingTo cpp11, Rcpp Depends  $R$  ( $>= 3.6$ ), Imports Rcpp, magrittr, **Suggests** ggplot2, testthat  $(>= 3.0.0)$ Config/testthat/edition 3 NeedsCompilation yes Author Justin Rising [aut, cre] Maintainer Justin Rising <justin.rising@us.af.mil> Repository CRAN Date/Publication 2021-11-15 19:20:02 UTC

### R topics documented:

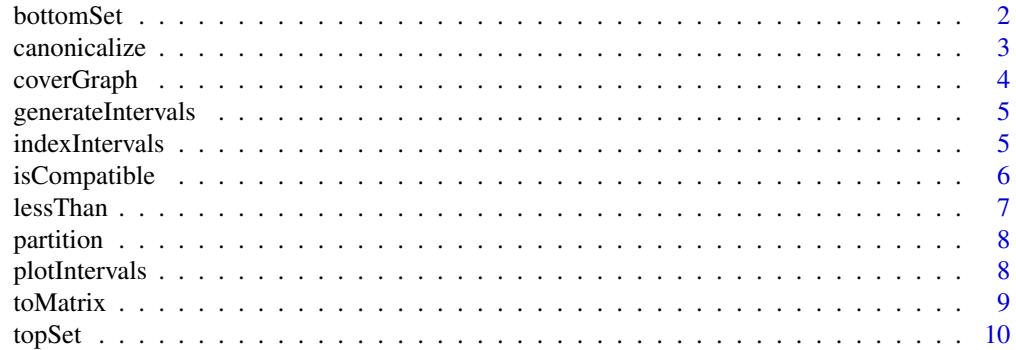

#### <span id="page-1-0"></span>2 bottomSet

#### **Index** [11](#page-10-0)

bottomSet *Compute the k-bottom set for a set of intervals*

#### Description

Suppose that we select one point from each of a set of n intervals and rank them. The k-bottom set is the set of intervals whose points can have a rank of  $n + 1$  - k or higher.

#### Usage

```
bottomSet(intervals, k)
```
#### Arguments

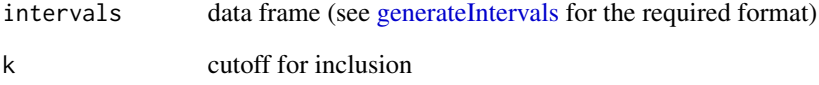

#### Details

```
See section 4.2 of Rising (2021).
```
#### Value

Indices of intervals in the k-bottom set.

#### References

Rising, Justin (2021). *Uncertainty in Ranking*. arXiv:2107.03459.

```
intervals \leq data.frame(left = 1:4, right = 1:4 + 0.5)
bottomSet(intervals, 2)
```
<span id="page-2-0"></span>

This functions generates a set of intervals with distinct endpoints such that running any of the functions in this package on the return value gives the same answer as running those functions on the input.

#### Usage

```
canonicalize(intervals)
```
#### Arguments

intervals data frame (see [generateIntervals](#page-4-1) for the required format)

#### Details

```
See section 3.1 of Rising (2021).
```
#### Value

a data frame in the same format as the input

#### References

Rising, Justin (2021). *Uncertainty in Ranking*. arXiv:2107.03459.

```
left < -c(0, 0, 0, 1, 2)right <- c(0, 1, 2, 2, 2)
intervals <- data.frame(left = left, right = right)
toMatrix(intervals)
toMatrix(canonicalize(intervals))
```
<span id="page-3-0"></span>

The cover graph of the order generated by a set of intervals is the minimal graph whose reachability relation is that order.

#### Usage

coverGraph(intervals, names = NULL)

#### Arguments

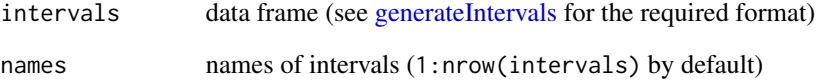

#### Details

See section 6 of Rising (2021).

#### Value

A list of edges of the cover graph.

#### References

Rising, Justin (2021). *Uncertainty in Ranking*. arXiv:2107.03459.

```
left \leq -\; sort(c(1:3, 1:3 + 0.1))right <- left + 0.7intervals <- data.frame(left = left, right = right)
coverGraph(intervals)
```
<span id="page-4-1"></span><span id="page-4-0"></span>generateIntervals *Generate random intervals*

#### Description

Generate a set of intervals with endpoints uniformly distributed between 0 and 1.

#### Usage

generateIntervals(n, sort = FALSE, f = NULL)

#### Arguments

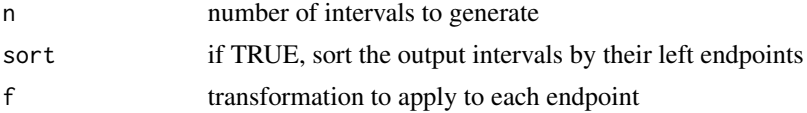

#### Value

Data frame with columns 'left' and 'right'. It is guaranteed that every value in 'left' is no greater than the corresponding value in 'right'.

#### Examples

generateIntervals(10) generateIntervals(20, f = qnorm) generateIntervals(5, TRUE,  $f = function(x) \{ x + 1 \}$ )

indexIntervals *Generate index intervals for a set of intervals*

#### Description

If we pick one point from each of a set of intervals, the index intervals describe the possible ranks of points in each interval. If this function is given simultaneous 100(1 - alpha)% confidence intervals for a distinct set of parameters, the index intervals are simultaneous  $100(1 - \text{alpha})\%$  confidence intervals for the true ranks.

#### Usage

```
indexIntervals(intervals)
```
#### Arguments

intervals data frame (see [generateIntervals](#page-4-1) for the required format)

#### <span id="page-5-0"></span>Details

See section 5.2 of Rising (2021).

#### Value

data frame (see [generateIntervals](#page-4-1) for the format)

#### References

Rising, Justin (2021). *Uncertainty in Ranking*. arXiv:2107.03459.

#### Examples

```
left <- 0:2 * 0.5 * 1right <- left + 0.75
intervals <- data.frame(left = left, right = right)
indexIntervals(intervals)
```
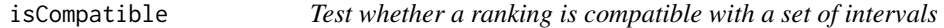

#### Description

A ranking is compatible with a set of intervals if we can pick a point from each interval such that the ranking of those points is the ranking in question.

#### Usage

```
isCompatible(intervals, ranking)
```
#### Arguments

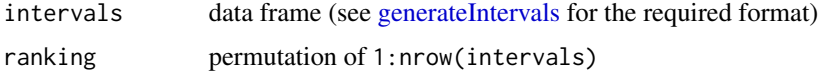

#### Details

```
See section 4.1 of Rising (2021).
```
#### Value

TRUE if the ranking is compatible and FALSE otherwise

#### References

Rising, Justin (2021). *Uncertainty in Ranking*. arXiv:2107.03459.

#### <span id="page-6-0"></span>lessThan 7

#### Examples

```
left < -0:2 * 0.5 + 1right <- left + 0.75
intervals <- data.frame(left = left, right = right)
isCompatible(intervals, 1:3)
isCompatible(intervals, c(3, 2, 1))
```
lessThan *Compare intervals*

#### Description

Given a data frame representing a set of intervals, return true if row i is less than row j under the order generated by the intervals and false otherwise.

#### Usage

lessThan(intervals, i, j)

#### Arguments

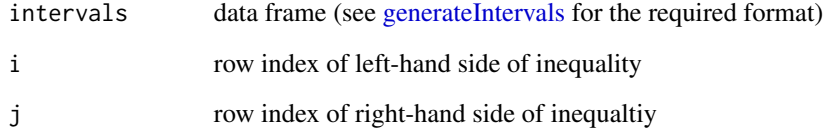

#### Value

Boolean value

```
left <- 0:2 * 0.5 * 1right <- left + 0.75
intervals <- data.frame(left = left, right = right)
lessThan(intervals, 1, 2)
lessThan(intervals, 1, 3)
```
A partition of the order generated by a set of intervals is a partition of their indices with the property the sets can be ordered so that the right endpoint of every interval in a set is less than the left endpoint of any interval in any subsequent set.

#### Usage

```
partition(intervals)
```
#### Arguments

intervals data frame (see [generateIntervals](#page-4-1) for the required format)

#### Details

See section 3.2 of Rising (2021).

#### Value

A list whose entries correspond to sets in the partition

#### References

Rising, Justin (2021). *Uncertainty in Ranking*. arXiv:2107.03459.

#### Examples

```
left \leftarrow sort(c(1:3, 1:3 + 0.1))right <- left + 0.7
intervals <- data.frame(left = left, right = right)
partition(intervals)
```
plotIntervals *Plot intervals*

#### Description

Generates a plot of a set of intervals. This is intended for simple visualizations and does not offer any degree of customization.

#### Usage

```
plotIntervals(intervals)
```
#### <span id="page-8-0"></span>toMatrix 9

#### Arguments

intervals data frame (see [generateIntervals](#page-4-1) for the required format)

#### Value

ggplot object

#### Examples

```
intervals <- generateIntervals(10)
p <- plotIntervals(intervals)
p
```
toMatrix *Matrix representation of the order generated by a set of intervals*

#### Description

Represent the order generated by a set of intervals as a boolean matrix. This is a common input format for programs that operate on partial orders.

#### Usage

```
toMatrix(intervals, strict = FALSE, binary = FALSE)
```
#### Arguments

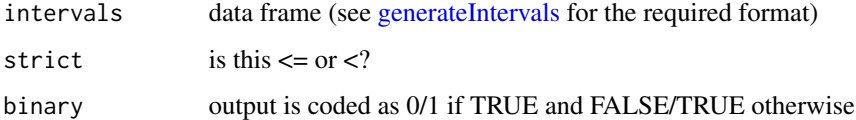

#### Value

A boolean matrix. If strict is set to TRUE, the (i, j)th entry is intervals[i, 'right'] < intervals[j, 'left']. If strict is set to false,  $\leq$  is used in place of  $\leq$ .

```
intervals <- generateIntervals(10)
toMatrix(intervals)
```
<span id="page-9-0"></span>

Suppose that we select one point from each of a set of n intervals and rank them. The k-top set is the set of intervals whose points can have a rank of k or lower.

#### Usage

```
topSet(intervals, k)
```
#### Arguments

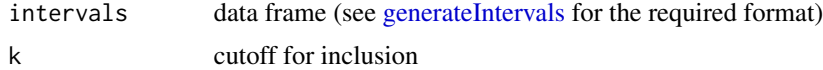

#### Details

See section 4.2 of Rising (2021).

#### Value

Indices of intervals in the k-top set.

#### References

Rising, Justin (2021). *Uncertainty in Ranking*. arXiv:2107.03459.

```
intervals \leq data.frame(left = 1:4, right = 1:4 + 0.5)
topSet(intervals, 2)
```
# <span id="page-10-0"></span>Index

bottomSet, [2](#page-1-0)

canonicalize, [3](#page-2-0) coverGraph, [4](#page-3-0)

generateIntervals, *[2–](#page-1-0)[5](#page-4-0)*, [5,](#page-4-0) *[6–](#page-5-0)[10](#page-9-0)*

indexIntervals, [5](#page-4-0) isCompatible, [6](#page-5-0)

lessThan, [7](#page-6-0)

partition, [8](#page-7-0) plotIntervals, [8](#page-7-0)

toMatrix, [9](#page-8-0) topSet, [10](#page-9-0)